# ScotEID Library

How to upload sheep IDs missed at CCP

Written By: ScotEID

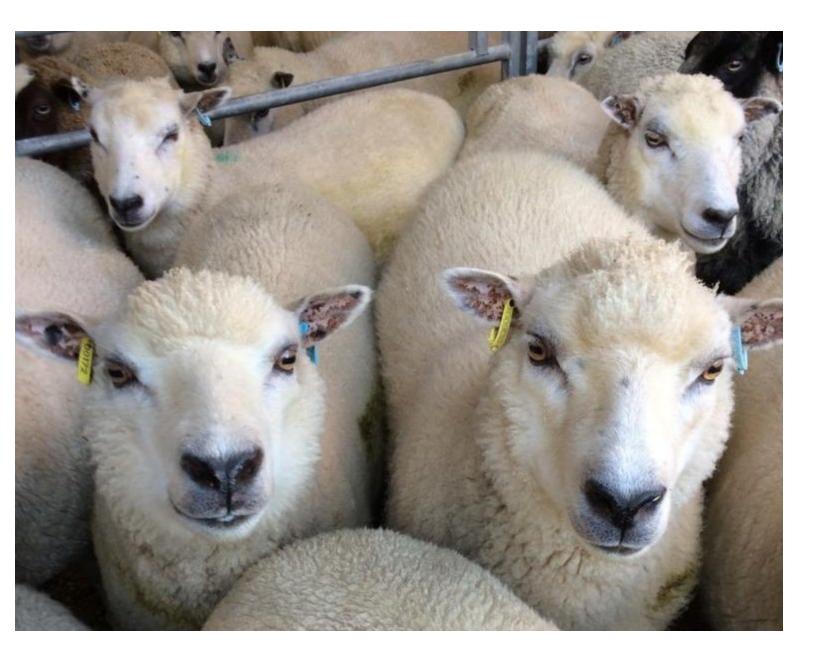

## Step 1 — Visually Record Data

| Navigation                 |
|----------------------------|
| Home                       |
| Keeper Details             |
| Switch back                |
| Logout                     |
| ScotMoves                  |
| ScotMoves Home             |
| Sheep                      |
| Holding Register           |
| Keeper Guidance            |
| Upload EID Data            |
| Visually Record Data       |
| Incomplete Uploaded Groups |
| Pigs                       |
| Keeper Guidance            |

 Once logged in, click on Visually record data underneath the Sheep header

### Step 2 — ID's missed at CCP

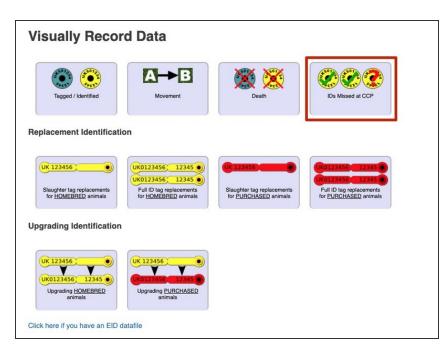

• Click on the IDs missed at CCP icon

# Step 3 — Full ID Tags

| Visually Record Data Help page                                                                                                    | Visually Record Data Help page                                                                                                    |
|----------------------------------------------------------------------------------------------------|----------------------------------------------------------------------------------------------------|
| IDs Missed at CCP                                                                                                    | IDs Missed at CCP                                                                                                    |
| Move to the next step                                                                                                    | Move to the next step                                                                                                    |
| Merrecording the IDs below                                                                                                    | Atter recording me /Ds below                                                                                                    |
| O Full ID Tags                                                                                                    | 0 Full ID Tags                                                                                                    |
| • Sequential Range of IDs                                                                                                    | Sequential Range of IDS                                                                                                    |
| • Non-sequential IDs                                                                                                    | Non-sequential IDS                                                                                                    |
| Tag ID start/stop **Except IDs**                                                                                                    | Flock No. Animal ID                                                                                                    |
| DELETE exception<br>DELETE exception<br>DELETE exception<br>DELETE exception<br>DELETE exception<br>DELETE exception<br>DELETE exception<br>DELETE exception<br>DELETE exception<br>DELETE exception<br>DELETE exception<br>DELETE exception<br>DELETE exception | Control Control Contro Control Control Control Control Control Co |

- If there is more than one ID missing, and the IDs are sequential, select 'Sequential range of IDs'. Enter the flock number then the range within the start and stop boxes, if only one or a couple of ID's have been missed within the range, add the ID's in the except box.
- If there is only one ID to enter or there are a few but are not in a sequential range, choose 'Non-sequential IDs' and add the flock number and animal ID and click add to enter the next ID.

# Step 4 — Slaughter Tags

| Visually Record Data                                                                                | Help page |
|----------------------------------------------------------------------------------------------------|-----------|
| IDs Missed at CCP<br>Move to the next step<br>Atter recording the IDs below                         |           |
| 0 Full ID Tags<br>Sequential Range of IDs<br>Non-sequential IDs<br>Flock No. Animal ID<br>UK0 P???? |           |
| 0 Flock/Slaughter Tags<br>Flock No. How many?                                                       |           |
|                                                                                                    |           |

• If the IDs missed at CCP were slaughter tags, then enter the flockmark and the quantity.

### Step 5 — Complete ID's Missed at CCP

|                                                                    |           | Complete sheep lot        |                                          |        |  |
|--------------------------------------------------------------------|-----------|---------------------------|------------------------------------------|--------|--|
| Visually Record Data<br>IDs Missed at CCP<br>Move to the next step | Help page | Complete lot details      |                                          |        |  |
| After recording the IDs below                                      |           | Movement type: *          | IDs missed at CCP                        | ~      |  |
| 0 Full ID Tags                                                     |           | Move/Sale/Kill date: *    |                                          |        |  |
| Non-sequential IDs                                                 |           | Lot number: *             | 3889114                                  |        |  |
| Flock No. Animal ID                                                |           | Please enter the affected | enter the affected CCP and holding below |        |  |
| UK0 +Add /                                                         |           | Departure CPH: *          |                                          | Select |  |
| 0 Flock/Slaughter Tags                                             |           | Destination CPH: *        |                                          | Select |  |
| Flock No. How many?                                                |           | Species:                  | Sheep 🗸                                  |        |  |
|                                                                    |           | Tags recorded:            | 1                                        |        |  |
|                                                                    |           | Submit                    |                                          |        |  |

- Click on 'Move to the next step'
- Enter the information including: Departure CPH, destination CPH, movement date, lot number etc
- Click Submit, once all data has been entered

If you require further assistance, please contact ScotEID on 01466 794323.